## Chromebook Troubleshooting

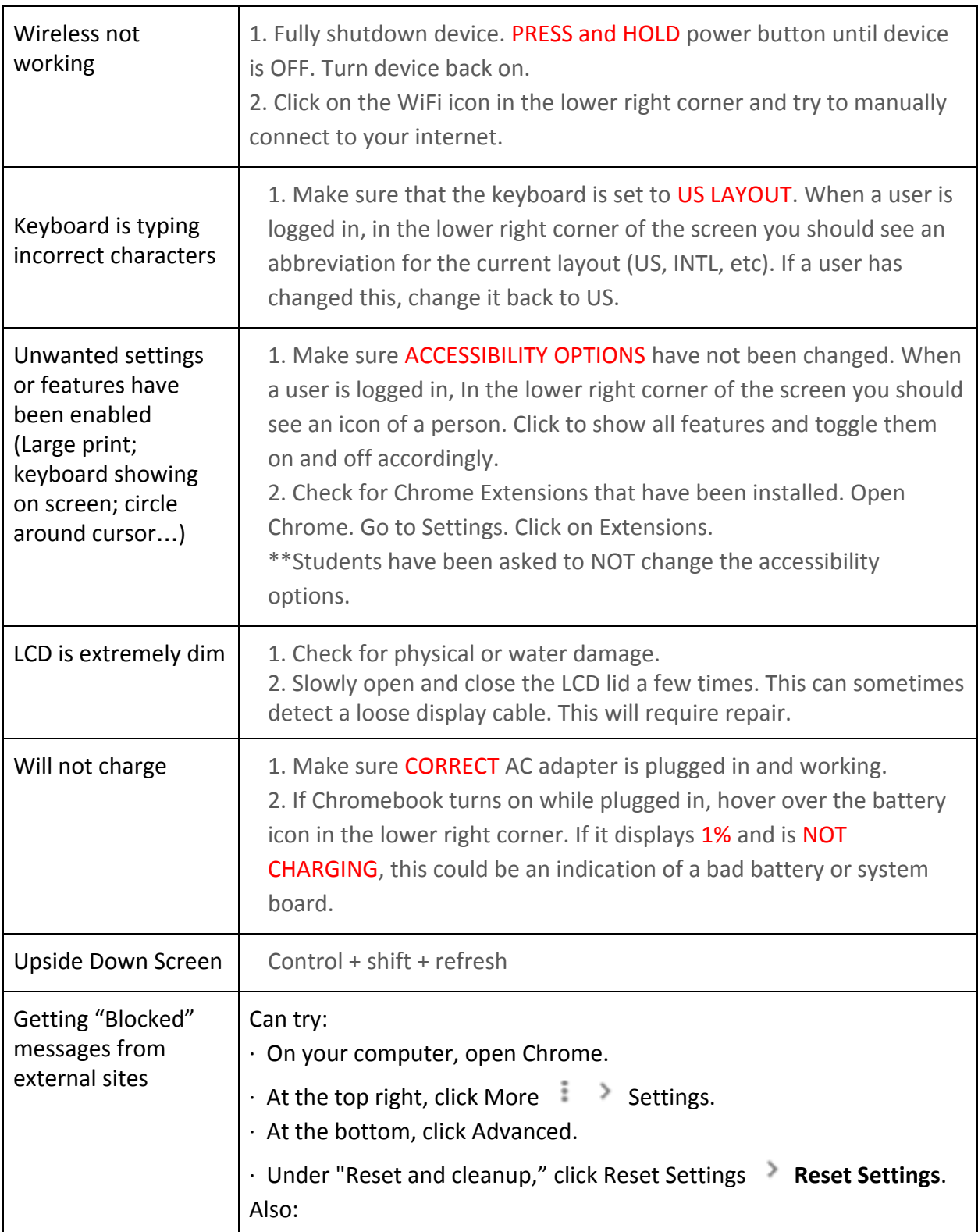

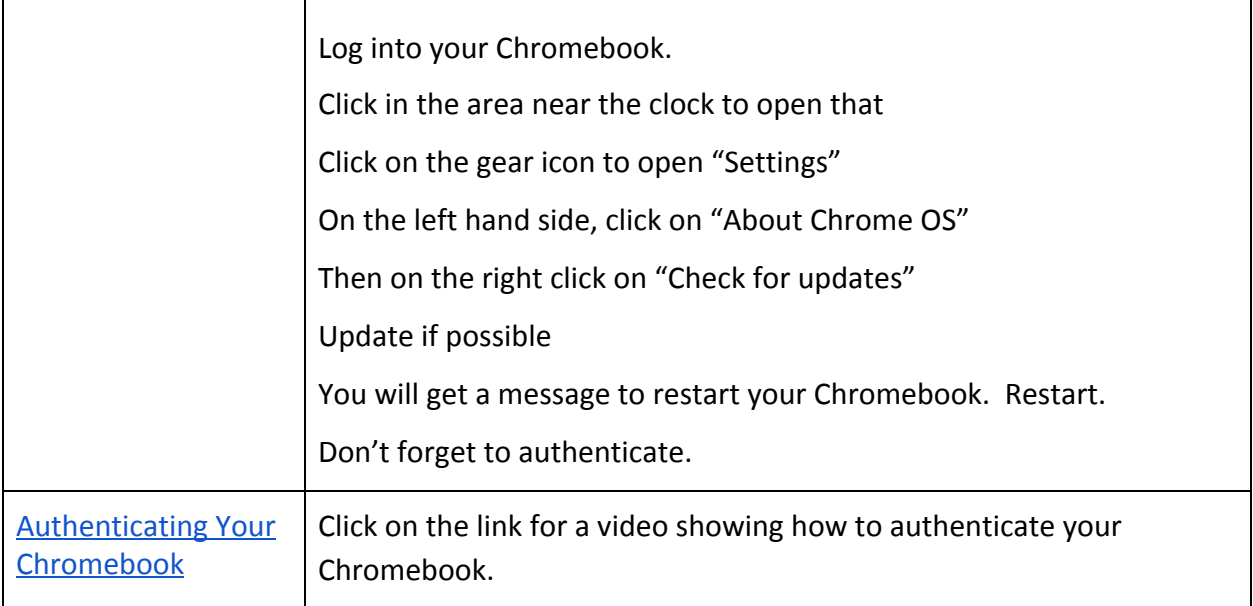